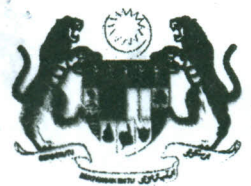

*r:*

**KEMENTERIAN KESIHATAN MALAYSIA BAHAGIAN AKAUN ARAS 6, BLOK E7, KOMPLEKS E PUSAT PENTADBIRAN KERAJAAN PERSEKUTUAN 62590 WP PUTRAJAYA** CERTIFIED TO ISO 9001 : 2008

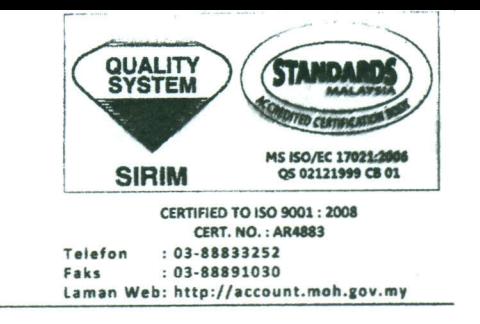

Ruj. Kami Tarikh

: (11) KKA.173/UP/292/8 Jld 6 : 2.1 Oktober 2010

#### **EDARAN SEPERTI DI LAMPlRAN**

Y. Bhg. Tan Sri/ Dato'/Datin/Tuan/Puan

#### **SURAT EDARAN BAHAGIAN AKAUN BIL 11 TAHUN 2010**

#### **PELAKSANAAN SISTEM ePENYATA GAll DAN eLAPORAN**

Dengan hormatnya saya diarah merujuk kepada perkara di atas.

2. Adalah dimaklumkan bahawa Surat Pekeliling Akauntan Negara Malaysia Bilangan 3 tahun 2010 bertarikh 29 September 2010, dengan ini telah menetapkan pelaksanaan sistem ePenyata Gaji dan eLaporan berkuatkuasa pada bulan Oktober 2010. Walaubagaimanapun bagi tujuan pelaksanaan Pusat Tanggungjawab di bawah Kementerian Kesihatan Malaysia, tarikh kuatkuasa Sistem ePenyata Gaji dan eLaporan adalah pada bulan Disember 2010. Peraturanperaturan yang berkaitan adalah sebagaimana butiran di bawah:

#### **1. TUJUAN**

Surat Edaran ini adalah bertujuan untuk memaklumkan pelaksanaan Sistem ePenyata dan eLaporan yang dibangunkan oleh Jabatan Akauntan Negara Malaysia untuk membolehkan Penyata Gaji Bulanan, Penyata Pendapatan Tahunan dan Laporan Bulanan Pejabat Perakaunan disampaikan terus kepada pengguna melalui laman web Jabatan Akauntan Negara Malaysia (www.anm.qov.my) selaras dengan peningkatan kecekapan sistem penyampaian perkhidmatan kerajaan.

## **2. TANGGUNGJAWAB PENGGUNA INDIVIDU**

- 2.1. Mengakses, mencetak atau memuat turun Penyata Gaji Bulanan dan Penyata Pendapatan tahunan dengan menggunakan sistem. Penyata Gaji Bulanan boleh mula dicetak 1 hari sebelum tarikh pembayaran gaji. Sila rujuk **Lampiran B** bagi Tatacara Penggunaan Sistem ePenyata Gaji.
- 2.2. Menghubungi Pusat Pembayar Gaji masing-masing untuk mendapatkan cetakan Penyata Gaji Bulanan dan Penyata Pendapatan Tahunan sekiranya tidak mempunyai akses ke internet.
- 2.3. Penjawat Awam yang baru menyertai perkhidmatan kerajaan hendaklah mendapatkan maklumat nombor gaji dari Pusat Pembayar Gaji masing-masing untuk mendaftar ke Sistem.
- 2.4. Bertanggungjawab sepenuhnya terhadap sebarang urusan rasmi yang dibuat dengan pihak luar ketika menggunakan kemudahan yang disediakan oleh Sistem.
- 2.5. Menghubungi maklumbalas@anm.gov.my atau menelefon *hot/ine* 03-8882 1414 jika terdapat sebarang pertanyaan menngenai Sistem.

#### **3. TANGGUNGJAWAB PUSAT PEMBAYAR GAll -** *ePENYATA GAJI*

 $\overline{a}$ 

- 3.1. Ketua PTJ hendaklah melantik pegawai di Pusat Pembayar Gaji untuk mencetak atau memuat turun Penyata Gaji Bulanan Dan Penyata Pendapatan Tahunan pengguna individu yang tidak mempunyai akses kepada internet.
- 3.2. Pegawai yang dilantik perlu memuat turun Laporan Gaji melalui Sistem dan menyimpannya untuk salinan pejabat secara bercetak atau *softcopy.* Sila rujuk **Lampiran C.**
- 3.3. Memaklumkan kepada semua pengguna individu di bawah Pusat Pembayaran Gaji masing-masing mengenai tanggungjawab mereka ke atas sistem.
- 3.4. Memaklumkan secara bertulis maklumat nombor gaji kepada penjawat awam yang baru pertama kali menyertai perkhidmatan awam.
- 3.5. Pegawai yang dilantik/dibatal autoritinya perlu mengemukakan permohonan kepada Pejabat Perakaunan masing-masing bagi mendapatkan/membatalkan akses ke Sistem. Permohonan perlu dibuat melalui Borang SP/ANM/3/2010/01 - Borang Permohonan Akses/Pembatalan Akses Sistem ePenyata Gaji dan eLaporan seperti di **Lampiran A.**
- 3.6. Pegawai yang dilantik perlu memperbaharui tempoh sah peranan di dalam Sistem setiap 3 bulan sekali.
- 3.7. Menghubungi Pentadbir Sistem Pejabat Perakaunan jika terdapat sebarang pertanyaan mengenai Sistem :
	- 1. Badariah Binti Aziz Ketua Seksyen Bayaran Dan Gaji Tel: 03-88833334 Email: badariah\_aziz@moh.gov.my
	- 2. Mohd Harris Bin Harun Ketua Unit Gaji Tel: 03-88833321 Email: harris\_harun@moh.gov.my
- 3.8. Pihak Pusat Pembayaran Gaji hendaklah mematuhi peraturan-peraturan seperti yang telah ditetapkan di dalam surat pekeliling berkenaan.

## **4. TANGGUNGJAWAB PUSAT TANGGUNGJAWAB (PTJ)-eLAPORAN**

- 4.1. Setiap PTJ perlu melantik pegawai yang bertanggungjawab mencetak atau memuat turun Laporan Bulanan Pejabat Perakaunan melalui Sistem e-Laporan.
- 4.2. Pegawai yang dilantik perlu memuat turun Laporan Bulanan Pejabat Perakaunan melaui Sistem dan menyimpannya untuk salinan pejabat secara bercetak atau *softcopy.* Sila rujuk senarai laporan di **Lampiran C.**
- 4.3. Pegawai yang dilantik/dibatal autoritinya perlu mengemukakan Borang SP/ANM/3/ 2010/01 - Borang Permohonan Akses/Pembatalan Akses Sistem ePenyata Gaji dan eLaporan (seperti di Lampiran A) ke Pejabat Perakuanan masing-masing bagi mendapatkan/membatalkan akses ke dalam Sistem eLaporan. Permohonan perlu dibuat melalui.
- 4.4. Mendapatkan tatacara penggunaan sistem daripada Pejabat Perakaunan masing masing.
- 4.5. Pegawai yang dilantik perlu memperbaharui tempoh sah peranan di dalam Sistem eLaporan setiap 3 bulan sekali.
- 4.6. Menghubungi Pentadbir Sistem di Pejabat Perakaunan masing-masing jika terdapat sebarang pertanyaan mengenai Sistem eLaporan.

En Abd Hassan Bin Mohmad - Ketua Seksyen Akaun Tel: 03-88833178 Email: abdhassan\_m@moh.gov.my

4.7. Pihak Pusat Tanggungjawab hendaklah mematuhi peraturan-peraturan seperti yang telah ditetapkan di dalam Surat Pekeliling berkenaan.

### **S. PENUTUP**

5.1. Semua Pusat Pembayaran Gaji dan Pusat Tanggungjawab hendaklah mematuhi peraturan-peraturan yang telah ditetapkan supaya pelaksanaan Sistem ePenyata Gaji dan eLaporan dapat dilaksanakan dengan lancar.

Sekian, terima kasih.

#### **"BERKHIDMAT UNTUK NEGARA"**

 $\overline{\phantom{a}}$  $a_1 \wedge n$ 

(HAWAZAIN BINTI SHAARI) Bahadian Akaun b.p Ketua Setiausaha Kementerian Kesihatan Malaysia

s.k TSUB

Semua Ketua Seksyen

Ketua Unit Gaji

Ketua Unit Penyelenggaraan Akaun

#### **LAMPIRAN A**

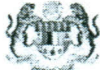

 $\begin{array}{c} \begin{array}{c} \begin{array}{c} \begin{array}{c} \end{array} \\ \end{array} \end{array} \end{array} \end{array}$ 

 $\mathbb{E} \left[ \begin{array}{c} \mathbb{E} \left[ \begin{array}{c} \mathbb{E} \left[ \begin{array}{c} \mathbb{E} \left[ \begin{array}{c} \mathbb{E} \left[ \begin{array}{c} \mathbb{E} \left[ \begin{array}{c} \mathbb{E} \left[ \begin{array}{c} \mathbb{E} \left[ \begin{array}{c} \mathbb{E} \left[ \begin{array}{c} \mathbb{E} \left[ \begin{array}{c} \mathbb{E} \left[ \begin{array}{c} \mathbb{E} \left[ \begin{array}{c} \mathbb{E} \left[ \begin{array}{c} \mathbb{E} \left[ \begin{$ 

#### PERMOHONAN AKSES/PEMBATALAN AKSES SISTEM ePENYATA GAJI DAN eLAPORA (Sila gunakan HURUF BESAR semasa mengisi borang)

Borang SP/ANM/3/2010/0<br> **Account** Contract Contract Contract Contract Contract Contract Contract Contract Contract Contract Contract Contract Contract Contract Contract Contract Contract Contract Contract Contract Contract

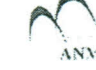

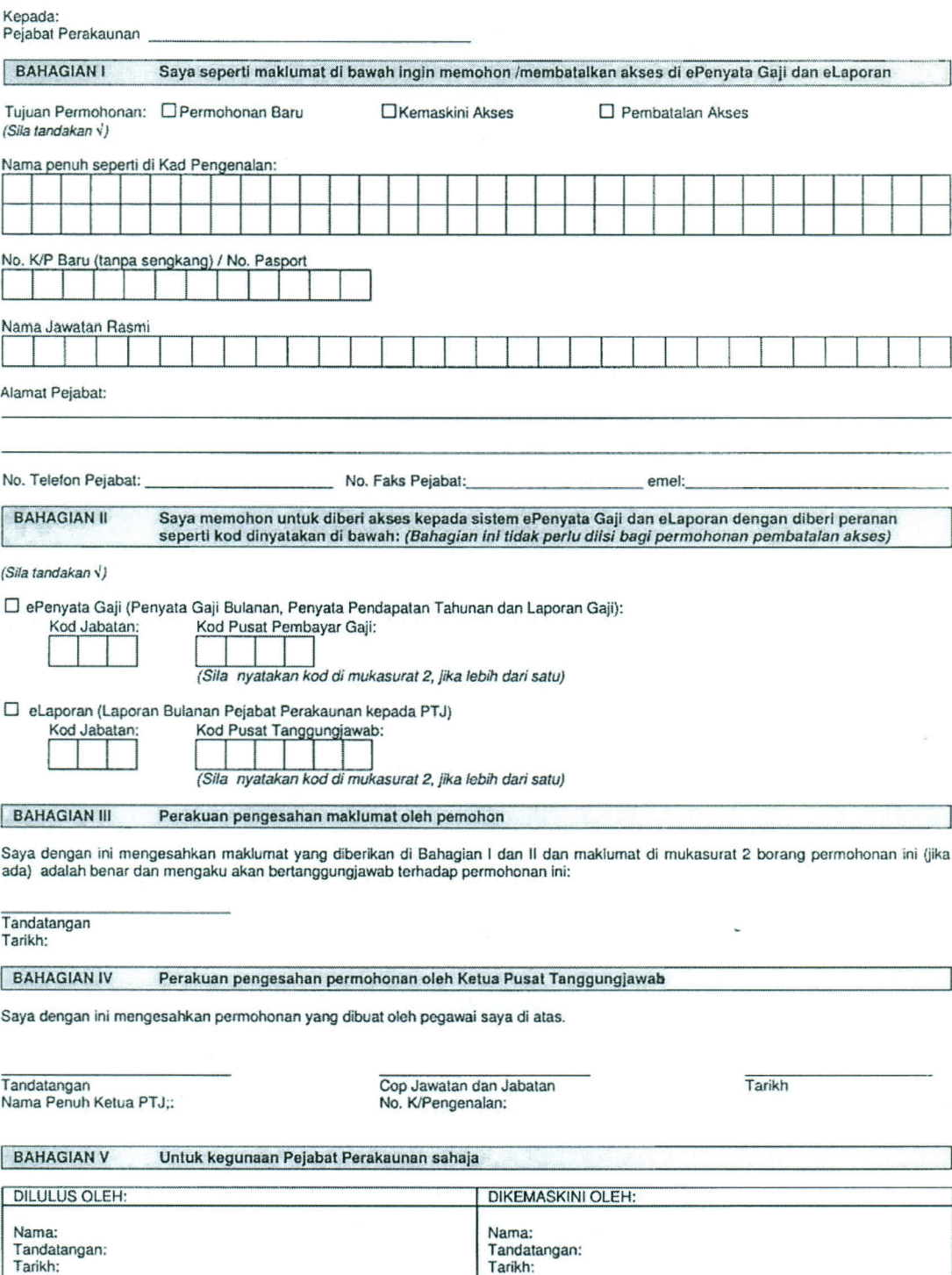

112

 $\label{eq:1} \begin{array}{ll} \mathbb{R} & \mathbb{R} \times \mathbb{R}^3 \end{array}$ 

# PERMOHONAN AKSES/PEMBATALAN AKSES SISTEM BENYATA GAJI DAN BLAPORAN<br>SISTEM BENYATA GAJI DAN BLAPORAN<br>(Sila gunakan HURUF BESAR semasa mengisi borang)

Borang SP/ANM/3/2010/01 ANM

Maklumat tambahan kod di BAHAGIAN II

□ ePenyata Gaji (Penyata Gaji Bulanan, Penyata Pendapatan Tahunan dan Laporan Gaji):

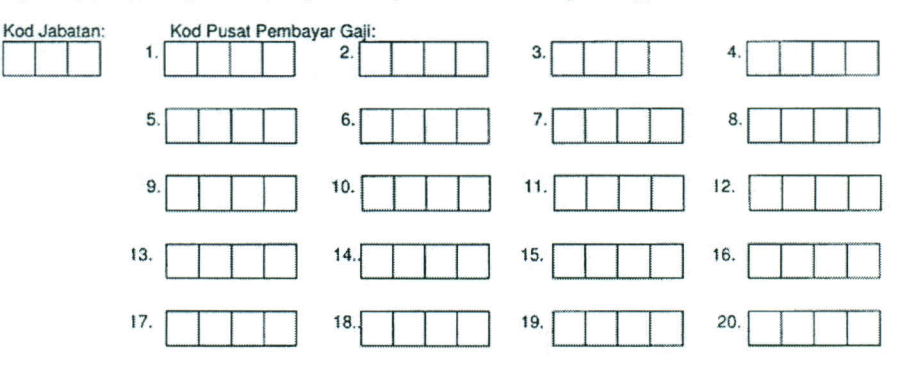

□ eLaporan (Laporan Bulanan Pejabat Perakaunan kepada PTJ)

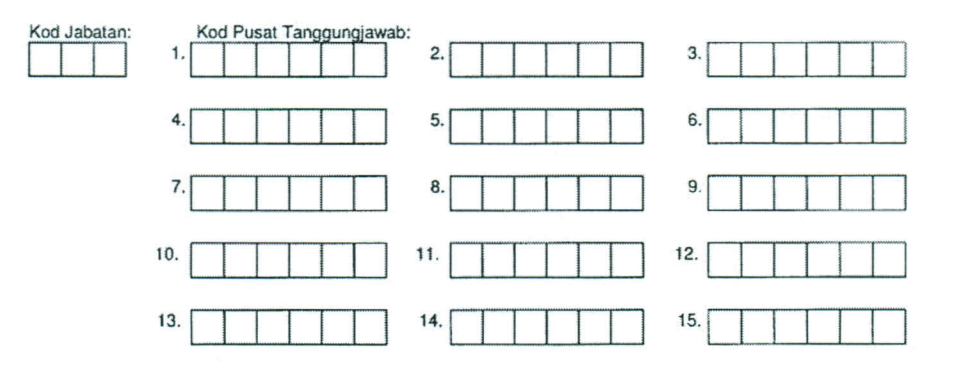

 $2/2$ 

 $\ddot{ }$ 

 $\sqrt{2}$ 

## LAMPIRANC

 $\bar{\mathbf{v}}$ 

## SENARAI LAPORAN GAJI DAN LAPORAN SIRI C

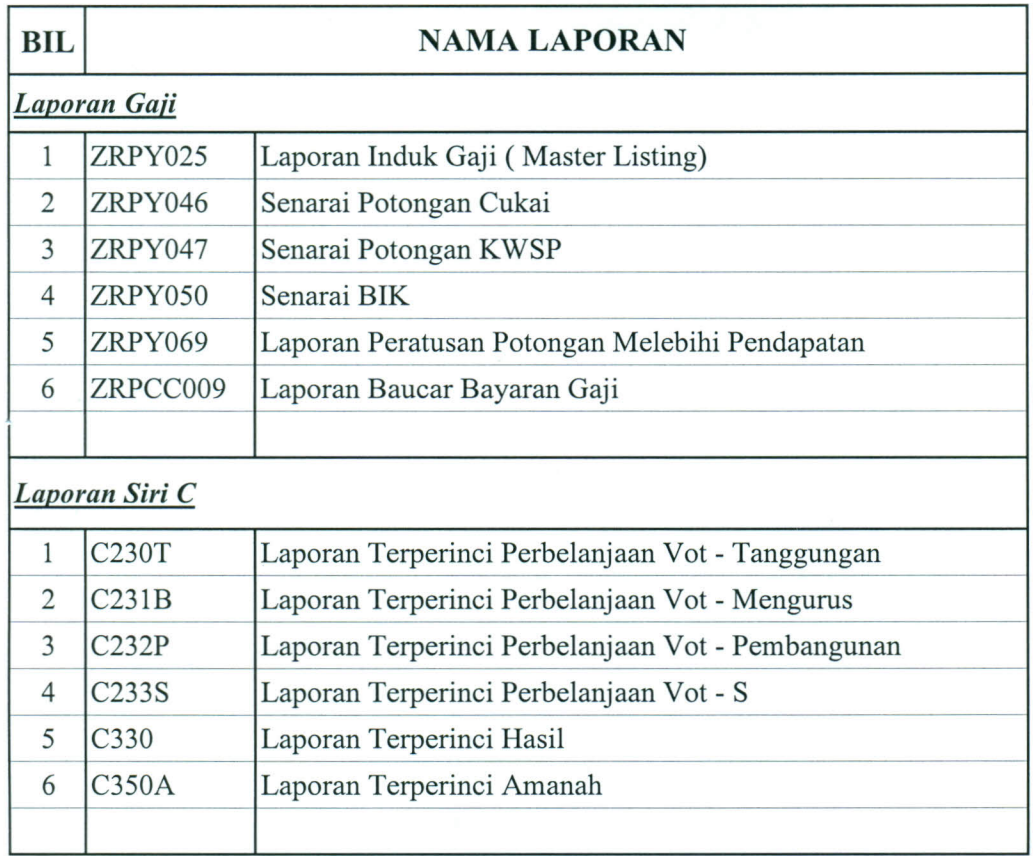

## TATACARA PENGGUNAAN SISTEM ePENYATA GAJI

1. Sila layari Laman Web Jabatan Akauntan Negara Malaysia (www.anm.gov.my), klik di Menu e-Penyata Gaji dan Laporan.

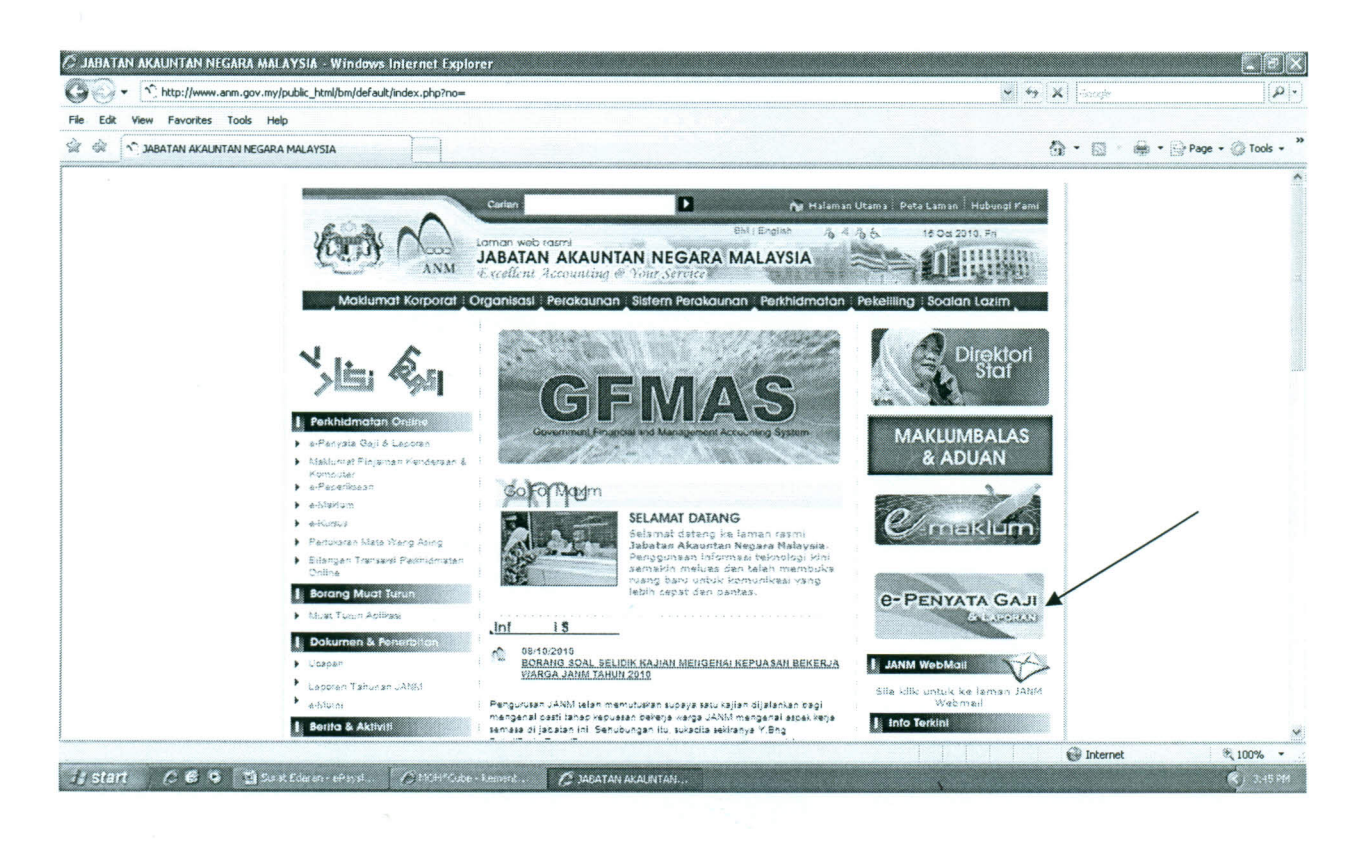

2. Sila klik di ruangan "pertama kali mendaftar".

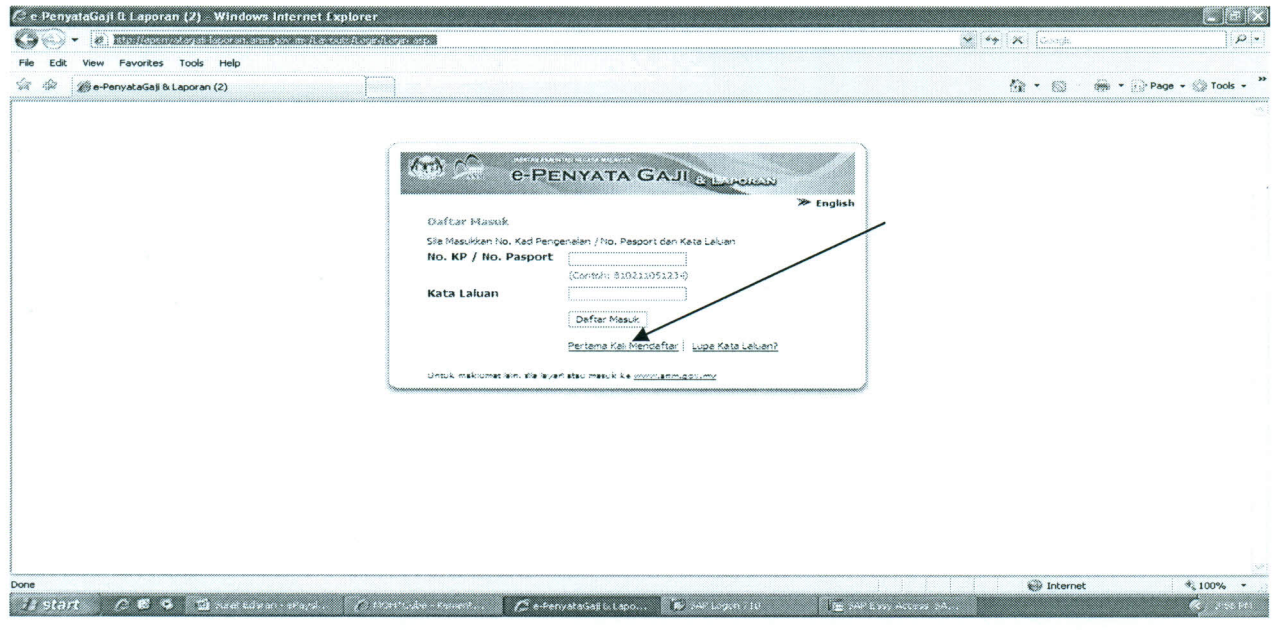

 $\bar{\mathbf{v}}$ 

3. Sila isi ruangan yang diperlukan dan klik "ok".

 $\bar{\nu}$ 

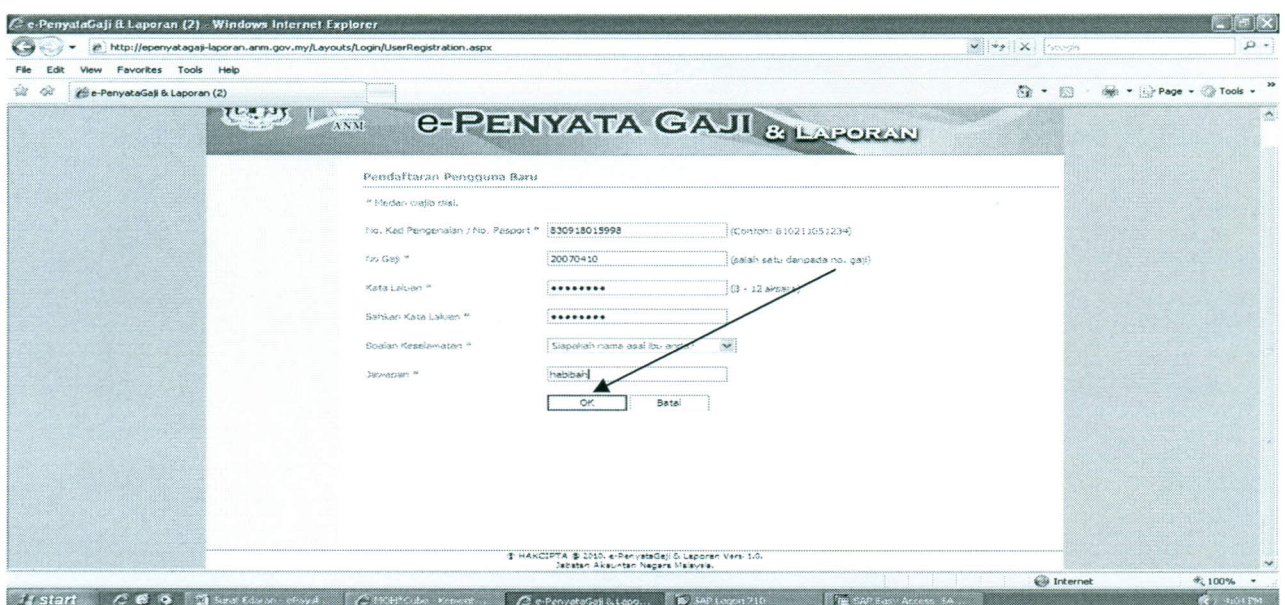

4. Sila klik "daftar masuk".

 $\sim$ N.

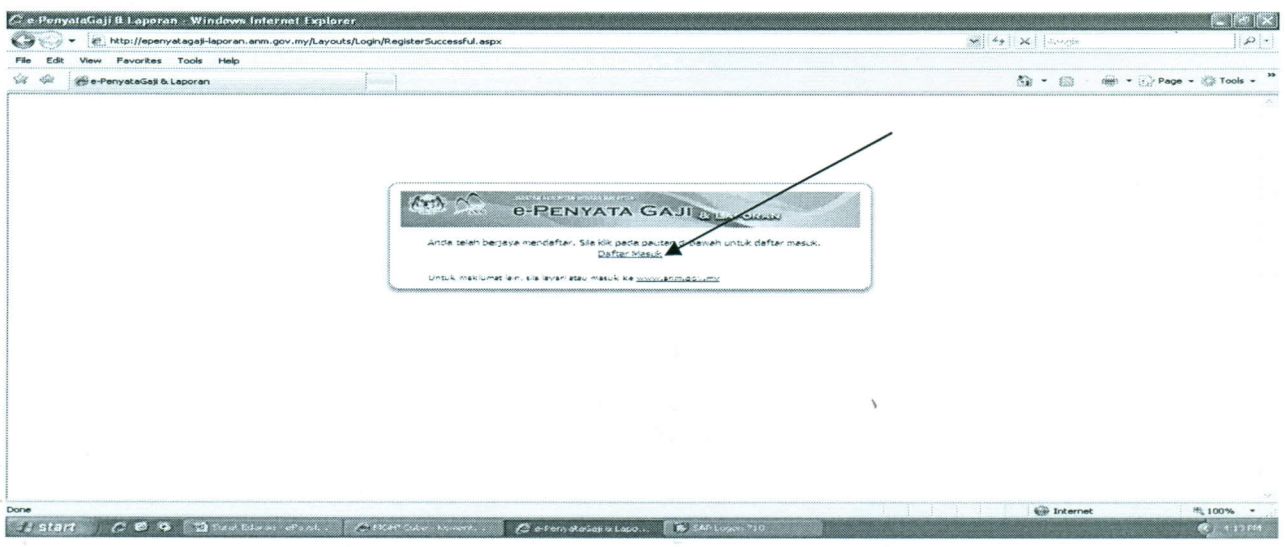

5. Sila masukkan No. Kad Pengenalan dan Kata Laluan dan klik "daftar masuk".

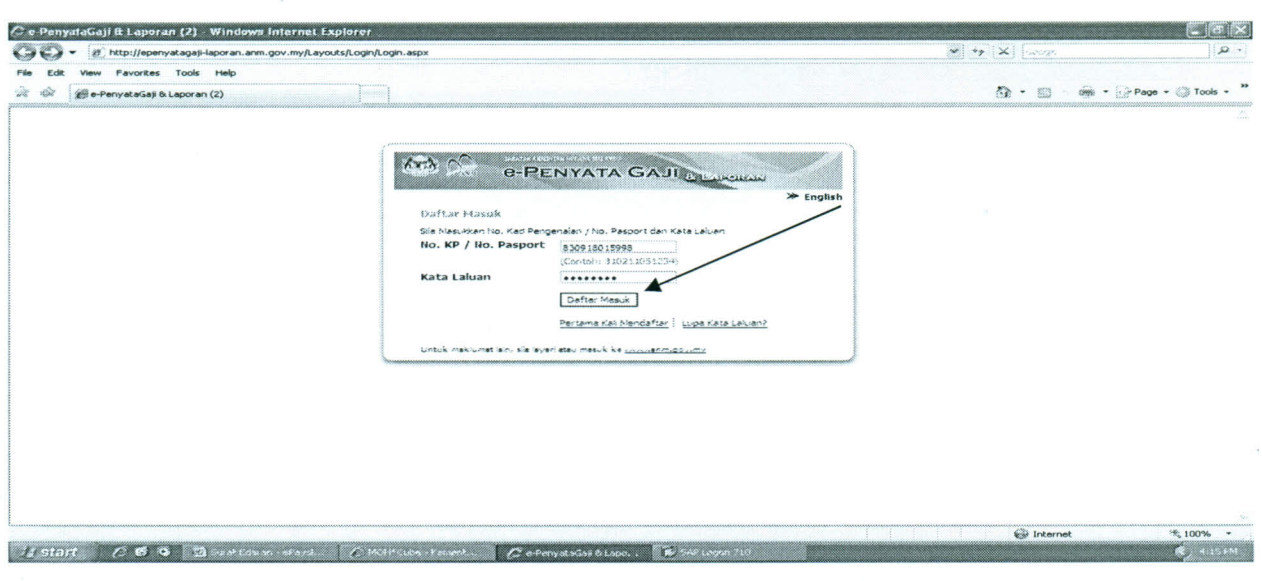

Sila klik "sendiri" di menu Penyata Gaji atau Penyata Pendapatan Tahunan. 6.

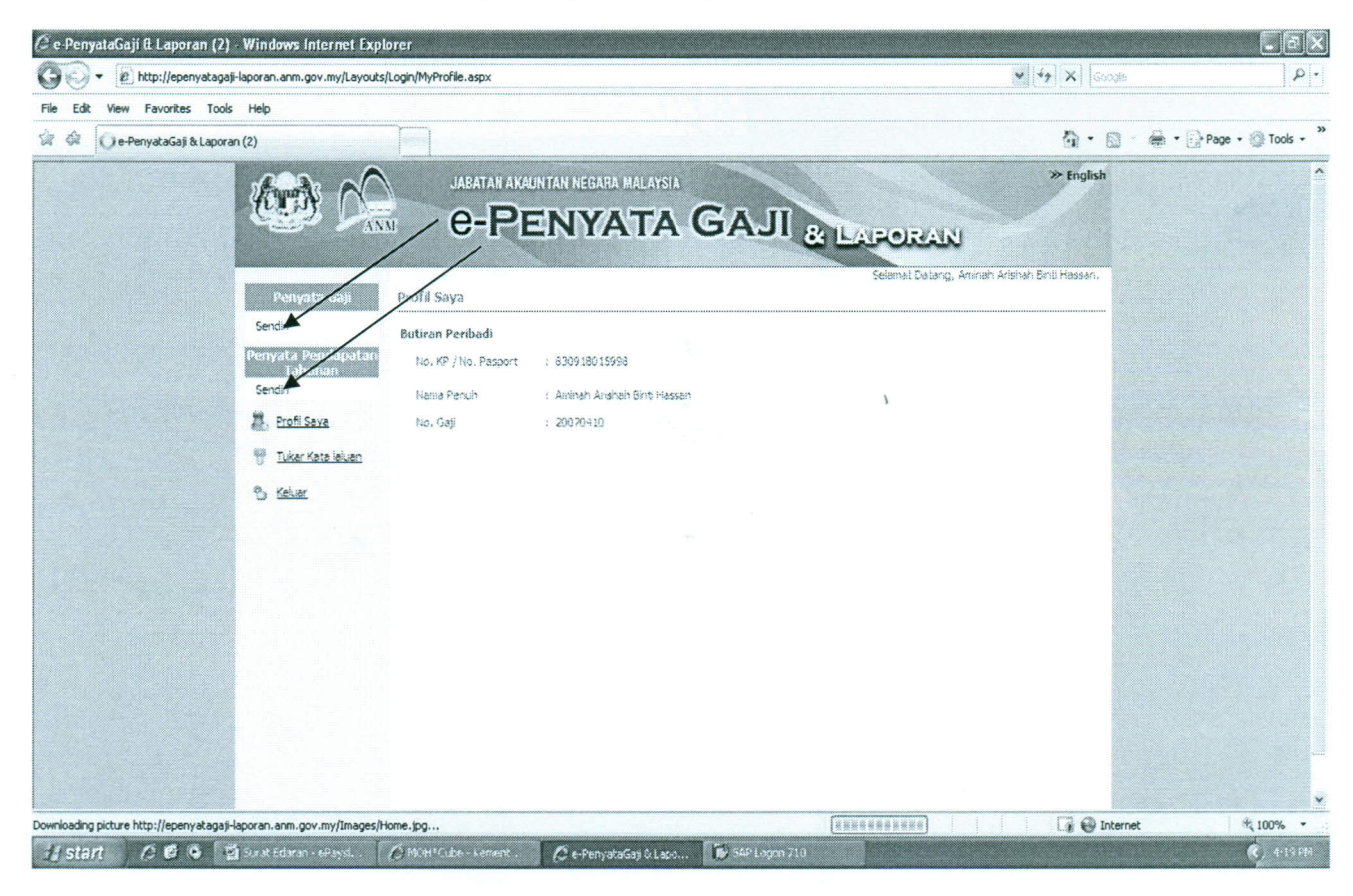

7. Pilih tahun dan bulan untuk melihat Penyata Gaji dan klik ikon cari.

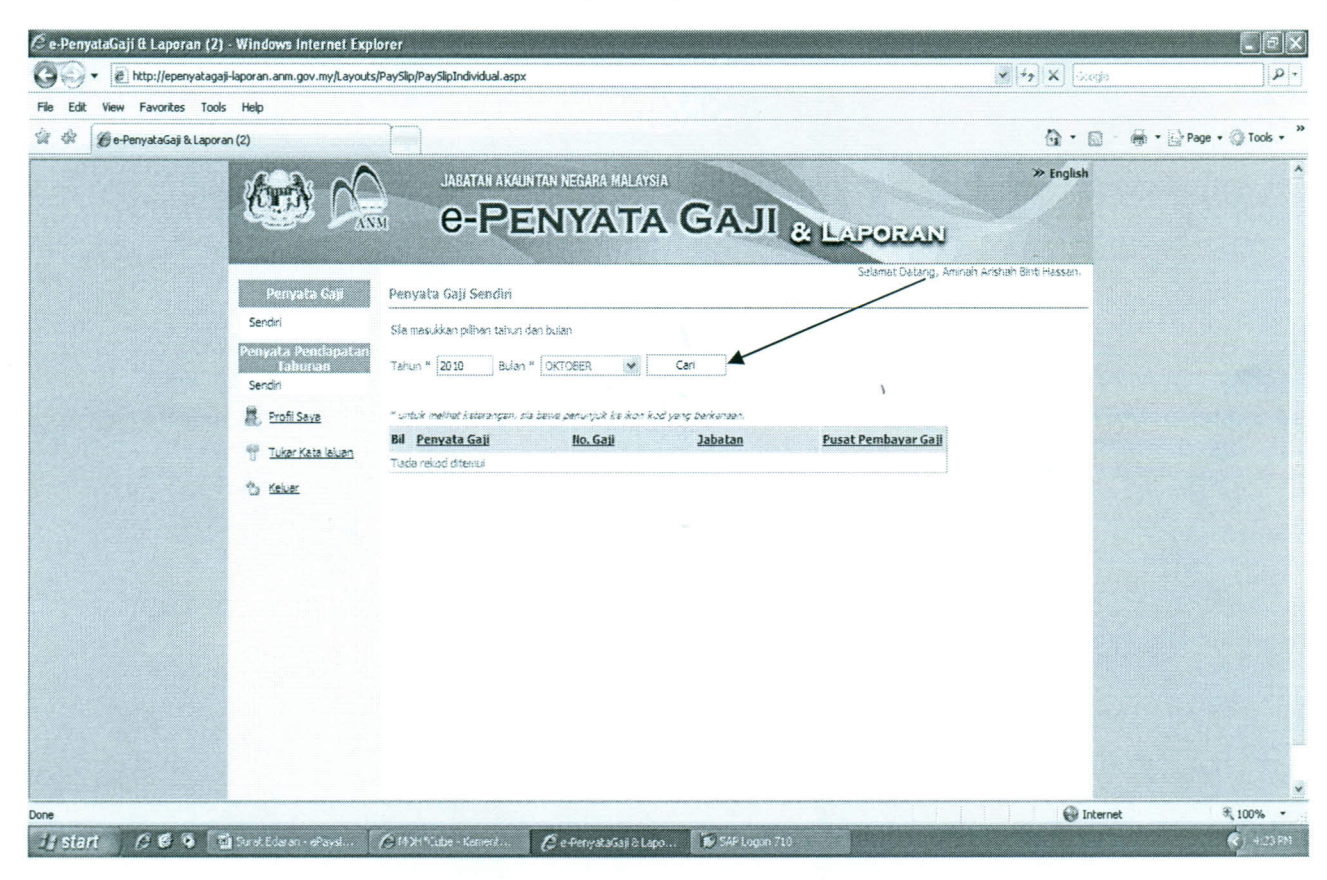

8. Sila pilih bulan gaji yang berkenaan dan klik. Penyata gaji anda akan dipaparkan dan anda boleh mencetak atau menyimpan dalam bentuk "soft copy".

 $\bar{V}$ 

 $\tilde{\mathbf{y}}_i$ 

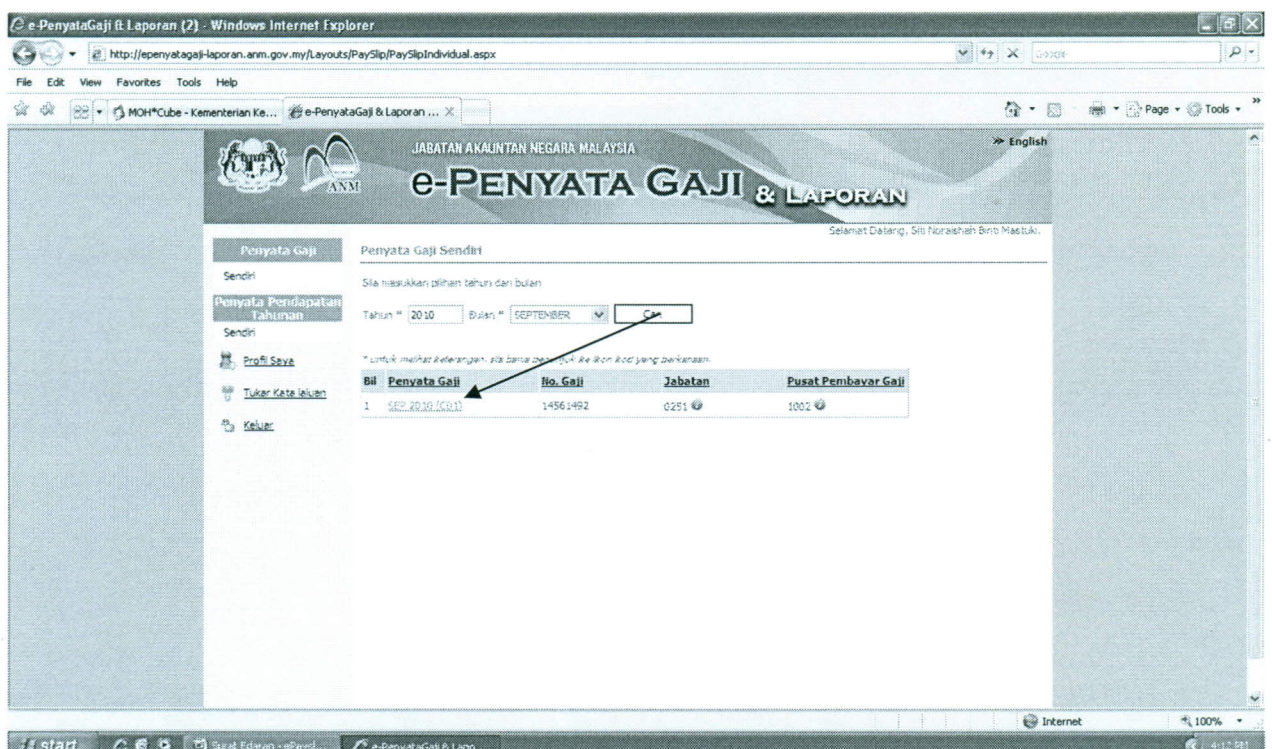

 $\leq \mathcal{L} \leq \frac{1}{2} \sqrt{2}$ 

 $\bigcap$